## **ИЗВЕЩАТЕЛЬ ПОЖАРНЫЙ ДЫМОВОЙ ОПТИКО-ЭЛЕКТРОННЫЙ АДРЕСНО-АНАЛОГОВЫЙ**

## **ИП 212-34А «ДИП-34А-04»** Этикетка

# **ИСО 9001**

## АЦДР.425232.002-04 ЭТ **1 ОСНОВНЫЕ ТЕХНИЧЕСКИЕ ДАННЫЕ**

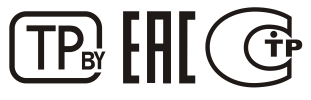

извещатель ИП 212-34А «ДИП-34А-04» - 10 шт.;

**1.1 Общие сведения** Извещатель пожарный дымовой оптико-электронный адресно-аналоговый ИП 212-34А «ДИП-34А-04» АЦДР.425232.002-04 (в дальнейшем – извещатель) применяется в системах пожарной сигнализации и предназначен для обнаружения возгораний, сопровождающихся появлением дыма в закрытых помещениях различных зданий и сооружений, путём регистрации отражённого от частиц дыма оптического излучения и выдачи извещений «Пожар», «Внимание» или «Норма». Работает под управлением контроллера двухпроводной линии связи (в дальнейшем ДПЛС) «С2000-КДЛ» или «С2000-КДЛ-2И» (в дальнейшем КДЛ) в составе интегрированной системы охраны «Орион». Извещатель удовлетворяет требованиям СП5.13130.2009 приложения Р. Кроме того, извещатель по запросу, сообщает о текущем состоянии, соответствующем уровню задымлённости или запылённости дымовой камеры. На основе этого сообщения оператор пульта может принимать решение о проведении профилактики или ожидании сообщения «Внимание» при появлении дыма в начальной стадии пожара. Поддерживает протокол двухпроводной линии связи ДПЛС\_v2.xx и позволяет получать значение напряжения ДПЛС в месте своего подключения. Электромагнитная совместимости извещателя соответствует требованиям по 3 группе устойчивости. Версия программного обеспечения «ДИП-34А-04» – v.1.01. Возможно проведение испытаний извещателя с помощью лазерного тестера фирмы «System Sensor» или «Астра-942» фирмы «ТЕКО». Снабжен изолятором короткого замыкания (БРИЗ).

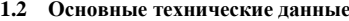

- **1.2 Основные технические данные 1.3 Комплектность**
- 
- 2) Инерционность извещателя, с стал по не более 10. Стал при приметка 1 экз.; стал на не более 10. Стал при приметка 1 экз.; стал на не более 10. Стал при приметка 10 шт.; стал на не более 10 шт.; стал на не более
- 3) Степень защиты оболочки 19 ил.;<br>
3) Степень защиты оболочки 10 шт.; <br>
3) Напряжение в линии связи. В сотей сотейно от 8 до 11.
- $H$ апряжение в линии связи, В  $-$  от 8 до 11.<br>
Потребляемый ток, мА  $-$  не более 0,5.
- 
- 5) Потребляемый ток, мА не более 0,5. упаковка индивидуальная 1 шт.<br>6) Время технической готовности с не более 60. 6) Время технической готовности, с  $\begin{array}{ccc} 6 & - \text{He} & 60. \\ 7 & \text{Manazon} & \text{Temmap} \\ 7 & \text{Manazon} & \text{Temmap} \\ \end{array}$
- 7) Диапазон температур, °C<br>
8) Относительная влажность воздуха, % до 93 при +40 °C.
- 
- 8) Относительная влажность воздуха, % до 93 при +40 °С. *Монтажные комплекты крепления к подвесному потолку*
- *MK***-2 или МК-3 поставляются по отдельному заказу.** 9)  $\frac{100}{2}$  MK**·***2 или MK***-3 поставляются по отдельному заказу.** 9) Температура транспортировки и хранения,  $\frac{100}{2}$  or минус 50 до +50. Температура транспортировки и хранения, °С
- 11) Габариты, мм:
	-
	- -
- 12) Содержание драгоценных материалов: не требует учёта при хранении, списании и утилизации (п. 1.2 ГОСТ 2.608-78). 13) Содержание цветных металлов: не требует учета при списании и дальнейшей утилизации изделия.

## **2 УКАЗАНИЯ ПО ЭКСПЛУАТАЦИИ**

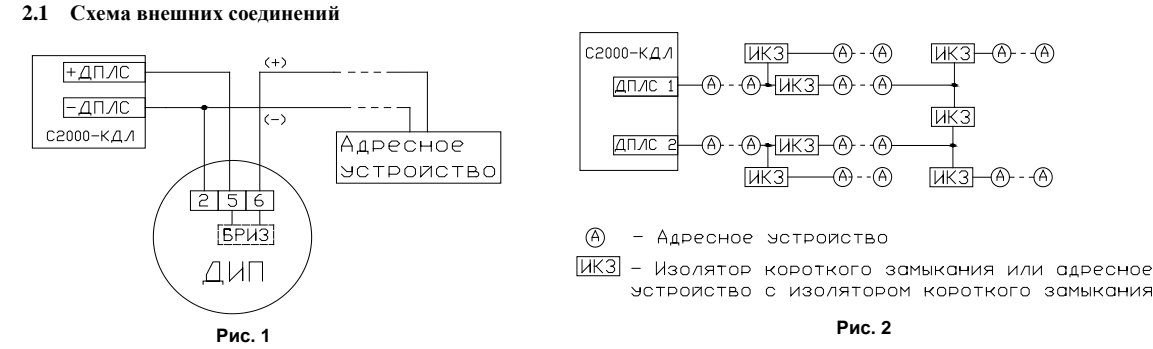

На рисунке 1 показана типовая схема включения извещателя в двухпроводную линию связи контроллера КДЛ. Первый контакт розетки может использоваться для подключения экрана соединительного провода.

На рисунке 2 показан принцип построения линии ДПЛС КДЛ, при использовании изоляторов короткого замыкания «БРИЗ». При эксплуатации в режиме пожарного извещателя в КДЛ установить тип входа 1 «Пожарный дымовой» или 8 «Дымовой адресно-аналоговый

с изменяемыми порогами». Для «КДЛ» версии v1.38 и ниже необходимо устанавливать тип входа 1 – «Пожарный дымовой».

Описание типов входов и способы их задания приведены в эксплуатационных документах на КДЛ и АРМ "Орион.

#### **2.2 Монтаж**

При установке извещателей на перекрытия, необходимо руководствоваться требованиями СП5.13130.2009, в частности таблицей 13.3 .

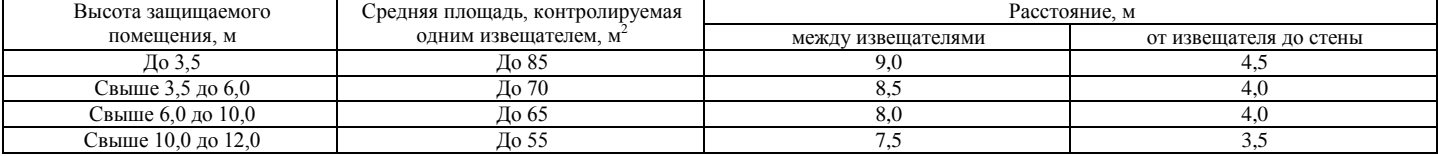

При отсутствии возможности установки извещателей на перекрытии допускается их установка на тросах, а также стенах, колоннах и других несущих строительных конструкциях. При установке точечных извещателей на стенах их следует размещать в соответствии с указаниями приложения П свода правил СП5.13130.

Предусмотрены три варианта крепления извещателей (рис. 3). Для монтажа к твёрдой поверхности (вариант А) используется розетка присоединительная, входящая в комплект поставки извещателя. Дополнительно можно приобрести монтажный комплект «МК-2» (вариант Б) или «МК-3» (вариант В) крепления извещателя к подвесному потолку.

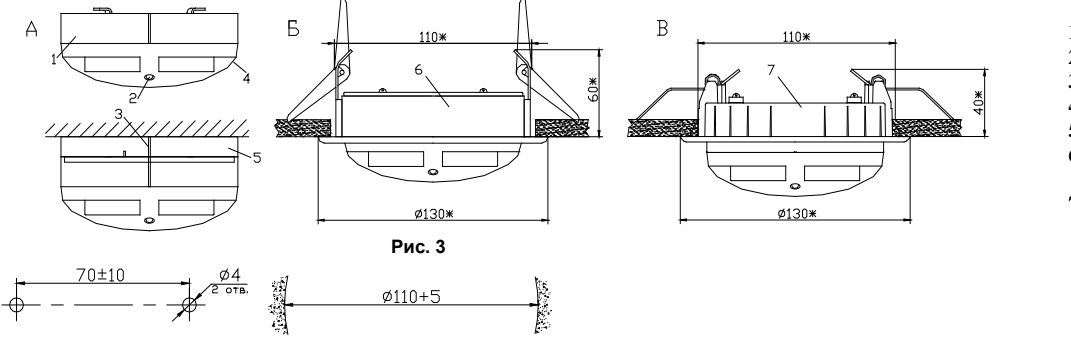

- **1** извещатель ДИП-34А-04.
- **2** светоизлучатель.
- 
- **3** метка совмещения.
- **4** треугольная метка.
- **5** розетка присоединительная
- **6** монтажный комплект для

подвесных потолков «МК-2». **7** – монтажный комплект для

подвесных потолков «МК-3».

## **Рис. 4**

На рисунке 4 приведена разметка для крепления розетки по варианту «А», а также диаметр установочного отверстия в подвесном потолке для варианта «Б» и «В».

 $\overline{\text{H}}$ иаметр  $\overline{\text{H}}$ высота  $-$  не более 47

## **ВНИМАНИЕ!**

**Для установки извещателя на розетку присоединительную необходимо совместить риску извещателя с короткой риской розетки и повернуть её по часовой стрелке до совмещения риски извещателя с меткой 3, как показано на рисунке 3 (А).**

## **2.3 Открытие извещателя**

При очистке дымовой камеры от пыли необходимо открыть извещатель. Для этого нужно снять извещатель с розетки и отвёрткой с прямым шлицем, через прямоугольное отверстие в месте указанном на рисунке 5, вывести маленькие защёлки крышки из зацепления с основанием. Далее раскрыть извещатель по периметру крышки.

#### **2.4 Задание адреса извещателя**

Извещатель обеспечивает хранение адреса обмена по ДПЛС в энергонезависимой памяти. Заводской адрес

извещателя – 127. Для задания адреса необходимо с пульта или персонального послать одну из команд для КДЛ:

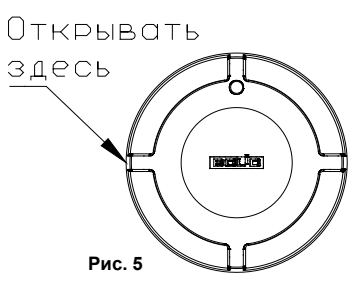

«Программирование адреса устройства»; «Смена адреса устройства».

Командой «Программирование адреса устройства» можно задать адрес извещателю, независимо от того, какой ему адрес присвоен на данный момент. Это может быть использовано в случае ошибочного назначения одинаковых адресов двум и более устройствам. Для этого с пульта или компьютера подать команду на программирование требуемого адреса. После чего в течение не более 5 минут нажать на светоизлучатель или посветить в него лучом лазерного тестера. При этом на пульте или компьютере отобразятся события о потере связи с устройством по старому адресу и о восстановлении с устройством по новому адресу. Если устройства имели одинаковый адрес, то сообщений о потере связи по старому адресу не будет.

Если же необходимо сменить адрес у извещателя с заранее известным адресом, то для этого надо воспользоваться командой «Смена адреса устройства». Для этого с пульта или компьютера послать команду на смену адреса с указанием старого и нового адреса. При этом на пульте или компьютере отобразятся события о потере связи с устройством по старому адресу и восстановлении связи с устройством по заданному адресу. Записать назначенный адрес на наклейке «Адрес» и приклеить её на основание извещателя.

Для задания адреса извещателя можно воспользоваться автономным программатором адресов «С2000-АПА».

## **2.5 Испытания извещателя**

2.4.1 На время испытаний необходимо отключить выходы приёмно-контрольных приборов, управляющих средствами автоматического пожаротушения (АСПТ), и известить соответствующие организации.

2.4.2 Включить пульт или компьютер и контроллер КДЛ и наблюдать непрерывное свечение светоизлучателя извещателя. После установления связи с КДЛ, светоизлучатель перейдёт в режим мигания с частотой 1 раз в 4 с, означающее состояние «Норма» извещателя.

2.4.3 Поднести баллончик с аэрозольным имитатором дыма к дымовой камере извещателя и сделать однократное впрыскивание аэрозоля. Контролировать появление извещения «Пожар» по установленному адресу. Светоизлучатель извещателя перейдёт в режим парного мигания с интервалом в паре 0,5 с и периодом 4 с.

2.4.4 Упрощённый контроль функционирования извещателя можно осуществить путём нажатия на светоизлучатель, либо посветив в светоизлучатель лучом лазерного тестера. После воздействия светоизлучатель непрерывно засветится на 3 секунды, а затем перейдёт в режим парного мигания с интервалом в паре 0,5 с и периодом 4 с:

– при использовании «С2000-КДЛ» версии 1.35 и ниже: ПКУ «С2000» или АРМ «Орион» должен отобразить извещение «Пожар» по установленному адресу;

– при использовании «С2000-КДЛ» версии 1.36 и выше: ПКУ «С2000» или АРМ «Орион» должен выдать сообщение «Тест» или «Пожар», в зависимости от режима тестирования.

2.4.5 После рассеивания аэрозоля, прекращения нажатия на светоизлучатель или свечения в него лазерным тестером наблюдать переход извещателя в режим «Норма». Если пульт или компьютер не зафиксировал указанных сообщений по установленному в извещателе адресу, или наблюдались отклонения в режиме работы светодиода, это означает, что извещатель неисправен и его необходимо заменить.

2.4.6 После испытаний убедиться, что извещатель готов к штатной работе. Подключить к выходам исполнительных устройств средства АСПТ и известить соответствующую организацию о том, что система готова к штатной работе.

**Все испытания проводить с заведомо исправным оборудованием!**

**При возникновении неисправности извещателя необходимо заменить его на заведомо исправный и обратиться в службу технической поддержки. Неисправный извещатель подлежит ремонту на предприятии-изготовителе или в сертифицированных ремонтных центрах.**

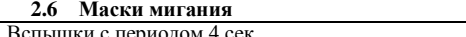

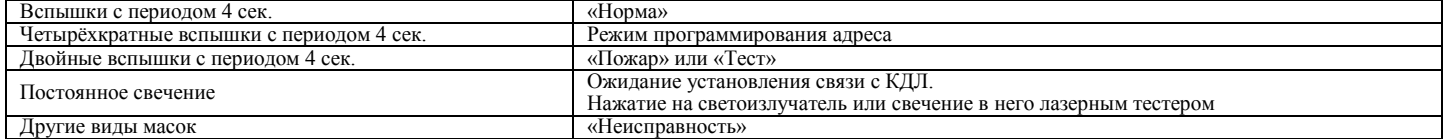

### **2.7 Техническое обслуживание**

2.7.1 Не реже 1 раза в год провести визуальный контроль наличия пыли на поверхности защитной сетки дымовой камеры. При наличии пыли провести чистку с помощью пылесоса (отсосом воздуха).

2.7.2 При получении от извещателя сообщения «Требуется обслуживание» провести чистку дымовой камеры. Методика удаления пыли из дымовой камеры извещателя размещена на сайте ЗАО НВП « Болид».

2.7.3 Организацию технического обслуживания извещателя в составе системы пожарной сигнализации рекомендуется проводить в соответствии с Методическим пособием «Техническое обслуживание системы пожарной сигнализации и СОУЭ 1 и 2 типа в ИСО «Орион».

#### **ВНИМАНИЕ!**

**1) Чтобы избежать загрязнения извещателя, не снимайте защитную крышку, пока окружающее пространство не будет очищено от грязи и пыли.**

**2) Не пытайтесь снять печатную плату извещателя. Разборка извещателя автоматически аннулирует гарантийные обязательства.**

#### **3) Извещатель не предназначен для установки в зонах, где скорость движения воздуха превышает 15 м/с.**

#### **3 ГАРАНТИИ ИЗГОТОВИТЕЛЯ**

3.1 Средний срок службы извещателя – не менее 10 лет.

3.2 Гарантийный срок эксплуатации – 18 месяцев со дня ввода извещателя в эксплуатацию, но не более 24 месяцев со дня выпуска изготовителем.

3.3 При направлении изделия в ремонт к нему обязательно должен быть приложен акт с описанием возможной неисправности.

Рекламации направлять по адресу

ЗАО НВП «Болид», Россия, 141070, Московская область, г. Королёв, ул. Пионерская, 4.<br>Тел./факс: (495) 775-71-55 (многоканальный) — E-mail: info@bolid.ru, техническая поддержка: support@bolid.ru, Тел./факс: **(495) 775-71-55** (многоканальный) E-mail[: info@bolid.ru,](mailto:info@bolid.ru) техническая поддержка: [support@bolid.ru,](mailto:support@bolid.ru) [http://bolid.ru.](http://bolid.ru/)

## **4 СВЕДЕНИЯ О СЕРТИФИКАЦИИ**

## 4.1 Извещатель имеет сертификат соответствия № C-RU.ЧС13.В.00167/19.

4.2 Извещатель соответствует требованиям Технического регламента Таможенного союза ТР ТС 020/2011 и имеет декларацию о соответствии: ТС № RU Д-RU.МЕ61.В.00312.

4.3 Извещатель «ДИП-34А-04» входит в состав системы пожарной сигнализации адресной «Орион», которая имеет сертификат соответствия № BY/112 02.01.033 00573.

4.4 Производство извещателя имеет сертификат соответствия ГОСТ Р ИСО 9001-2015 № РОСС RU.АБ66.К00003.

## **5 СВИДЕТЕЛЬСТВО О ПРИЁМКЕ И УПАКОВЫВАНИИ**

Извещатели пожарные дымовые оптико-электронные адресно-аналоговые ИП 212-34А «ДИП-34А-04» (заводские номера указаны на корпусе каждого извещателя и записаны в память микропроцессора) признаны годными к эксплуатации и упакованы ЗАО НВП «Болид».

Ответственный за приёмку и упаковывание

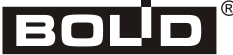

 $\overline{\text{OTK}}$   $\Box$ 

**ФИО** число месяц год